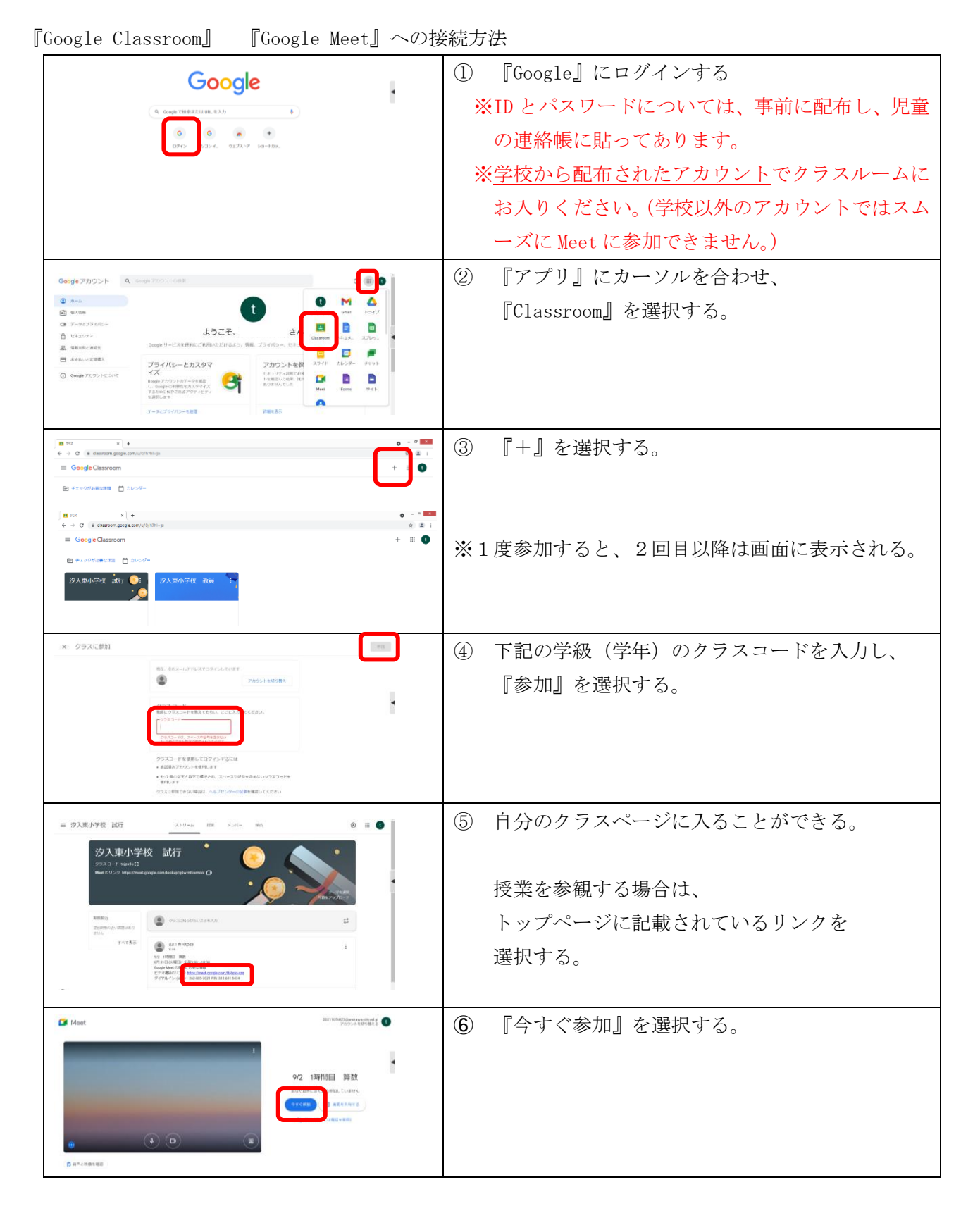

学級のクラスコード

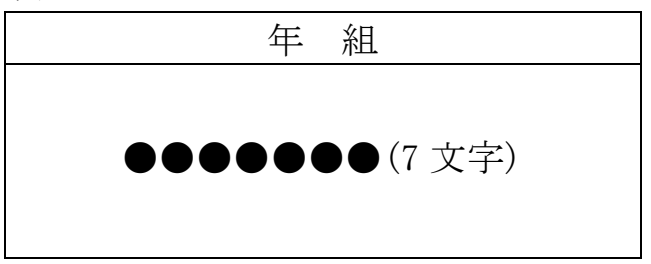

※クラスコードについては担任にご確認ください。